# **Anexo B. Programa ELARD**

## **B.1. INTRODUCCION**

En este anexo se presentan las características más importantes del programa ELARD (Evaluación de Líneas Aéreas de Distribución frente al Rayo). Este programa se ha desarrollado en entorno Windows para evaluar el comportamiento de líneas aéreas de distribución frente a sobretensiones atmosféricas. El programa consta de varios módulos que incluyen las siguientes opciones básicas

- Creación y edición de ficheros de entrada
- Evaluación mediante métodos aproximados
- Visualización de resultados.

## **B.2. CREACION Y EDICION DE FICHEROS DE ENTRADA**

Esta opción permite escoger un nombre para la línea e introducir los datos correspondientes. Los datos a especificar son los siguientes (ver figura B.1):

- Conductores de fase: se han de especificar las características geométricas (situación de los conductores) y eléctricas (tensión de contorneamiento-CFO, tensión de operación,...), ver figura B.2
- Cable de tierra: se especifican las características geométricas (altura y diámetro del cable)
- Distancia entre postes: se especifica la longitud media de un vano
- Resistencia de puesta a tierra de los postes: se puede introducir un valor constante de resistencia, o una distribución de valores, ver figura B.3
- Inductancia de la conexión a tierra del cable de tierra
- Velocidad de retorno del rayo: su valor se encuentra normalmente entre 30000 y 150000 km/s
- Actividad atmosférica: se puede elegir entre la densidad de descargas a tierra y el nivel ceráunico dependiendo de cual sea la variable conocida.

En la figura B.1 también se muestra el esquema de un poste. Cuando se entra por primera vez en esta pantalla aparece el esquema con medidas generales de los conductores de fase. Una vez se han introducido las dimensiones de los conductores de fase y del cable de tierra (si existe) se redibuja automáticamente el poste anterior.

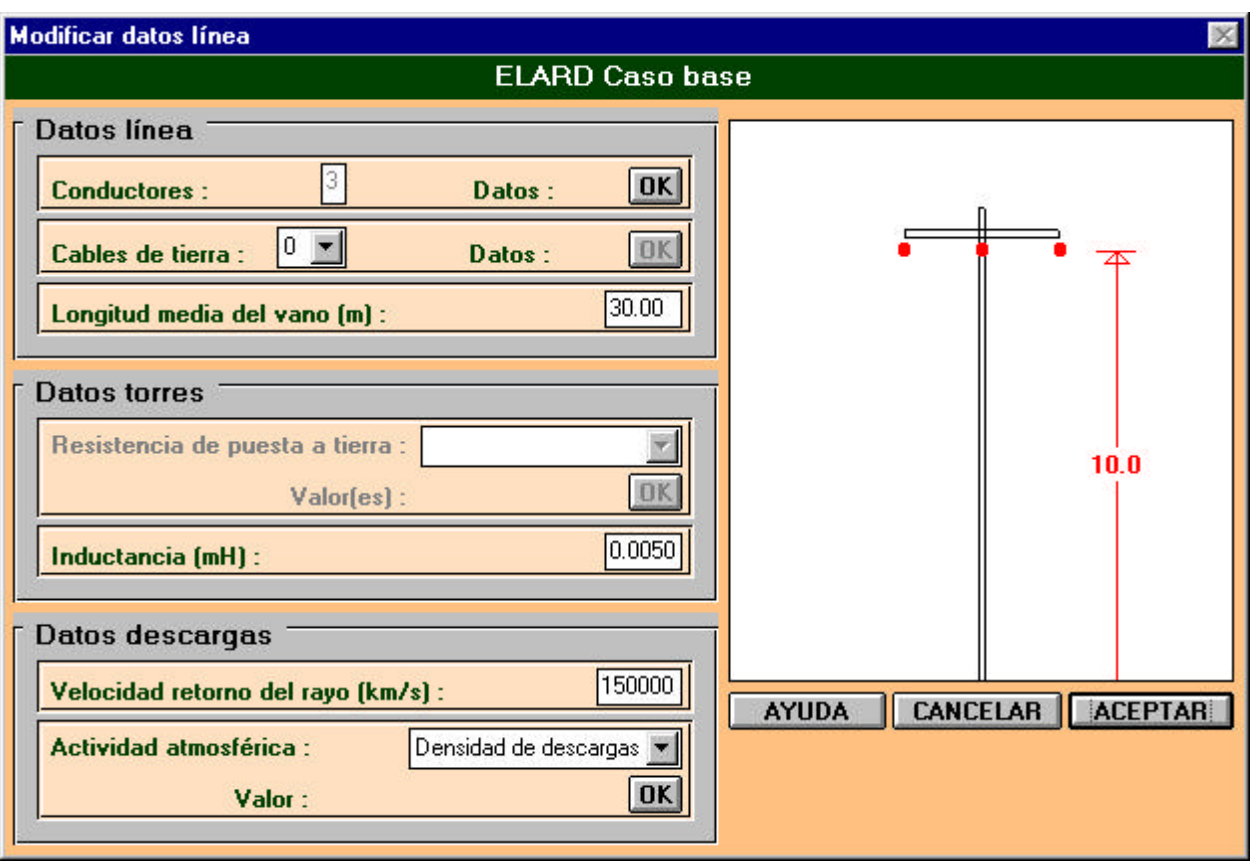

Figura B.1. Datos de la línea.

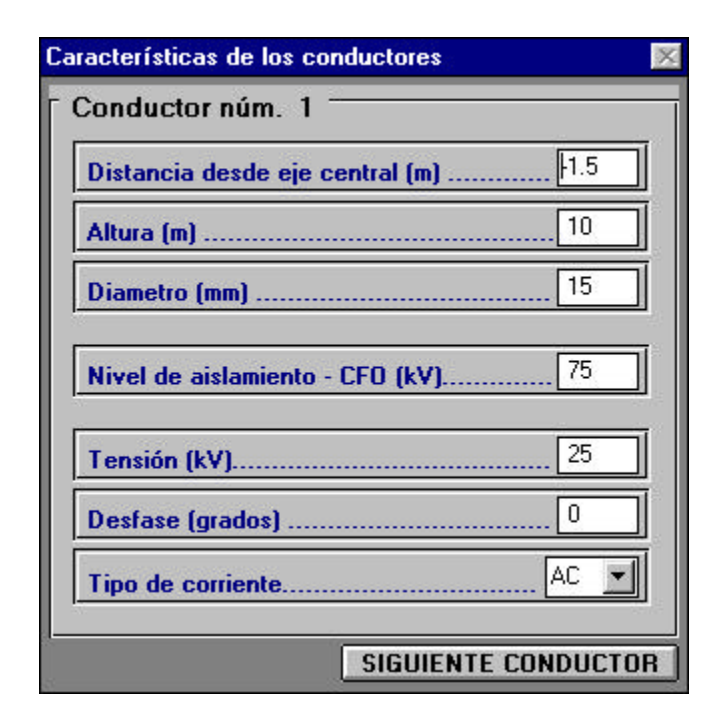

Figura B.2. Datos de los conductores de fase.

| Resistencia de puesta a tierra                                                                                                    | $\times$       |
|----------------------------------------------------------------------------------------------------|----------------|
| Distribución de los valores de la resistencia de puesta a tierra<br>- % de torres con valor de resistencia de puesta a tierra MAS GRANDE que el valor indicado (ohmios).<br>10.00<br>$90\%$ > 20.00<br>$80\%$ >30.00<br>70%> 40.00<br>$60\%$ > 50.00<br>100%><br>$30\%$ 80.00<br>40%> 70.00<br>60.00<br>$20\%$ > 90.00<br>$10\%$ > $100.00$<br>50% |                |
|                                                                                                    | <b>ACEPTAR</b> |

Figura B.3. Distribución de valores de la resistencia de puesta a tierra de los postes.

| <b>FASES</b> | Distancia desde    Altura<br>eje central (m)                   | (m)   | Diametro<br>(mn) | Nivel aislamiento Tensión<br>$-$ CFO (kV) | (KV)  | <b>Desfase</b><br>$\mathcal{C}$ | Tipo<br>corriente |
|--------------|----------------------------------------------------------------|-------|------------------|-------------------------------------------|-------|---------------------------------|-------------------|
|              | $-1.50$                                                        | 10.00 | 10.00            | 150.00                                    | 25.00 | 0.00                            | АC                |
| 2            | 0.00                                                           | 10.00 | 10.00            | 150.00                                    | 25.00 | 120.00                          | AC                |
| 3            | 1.50                                                           | 10.00 | 10.00            | 150.00                                    | 25.00 | 240.00                          | AC                |
|              | Conductores   Cable de tierra   Resistencia de puesta a tierra |       |                  | <b>Otros</b>                              |       | <b>IMPRIMIR</b>                 | <b>ACEPTAR</b>    |

Figura B.4. Visualización de los datos de la línea.

Una vez introducidos los datos de la línea según el proceso anterior, el programa también permite modificarlos y visualizarlos. La figura B.4 muestra la pantalla de visualización de todos los datos de la línea estudiada: conductores de fase, cable de tierra (si existe), resistencia de puesta a tierra de los postes, longitud media del vano, y actividad atmosférica.

# **B.3. CÁLCULO Y ANÁLISIS DE SOBRETENSIONES**

Dentro de esta opción el usuario puede elegir entre calcular las tasas de contorneamientos parciales, calcular la tasa total de contorneamientos, o realizar un análisis de sensibilidad. El estudio realizado para calcular las tasas de contorneamientos difiere según la línea tenga o no cable de tierra, y según como se haya entrado el valor de la resistencia de puesta a tierra de los postes. El programa permite hacer solo un estudio estadístico cuando la línea no tiene cable de tierra, pero es posible hacer dos tipos de estudios estadísticos cuando la línea tiene cable de tierra. En este segundo caso, los estudios estadísticos difieren en la forma de especificar la resistencia de puesta a tierra, según se considere un único valor de resistencia para toda la línea, o una distribución de valores.

| Tasa de contorneamientos - Cebados inversos                                  |                               |                                           |                                |                              |                                         |  |  |  |
|------------------------------------------------------------------------------|-------------------------------|-------------------------------------------|--------------------------------|------------------------------|-----------------------------------------|--|--|--|
| ∫ Resistencia de puesta a tierra de las torres:<br>Resistencia: 30.00 ohmios |                               |                                           |                                |                              |                                         |  |  |  |
| <b>FASES</b>                                                                 | <b>Factor</b><br>acoplamiento | Tensión<br><b>contorneamiento</b><br>(KV) | Tensión<br>aislador<br>(kV/kA) | Corriente<br>crítica<br>(kA) | Probabilidad<br>cebado inverso<br>$(*)$ |  |  |  |
|                                                                              | 0.31                          | 112.50                                    | 9.14                           | 12.31                        | 38.89                                   |  |  |  |
| ο                                                                            | 0.39                          | 112.50                                    | 8.12                           | 13.85                        | 22.22                                   |  |  |  |
| 3                                                                            | 0.31                          | 112.50                                    | 9.14                           | 12.31                        | 38.89                                   |  |  |  |
|                                                                              |                               |                                           | <b>AYUDA</b>                   |                              | CANCELAR ACEPTAR                        |  |  |  |

Figura B.5. Cálculo de la tasa de contorneamientos por cebados inversos.

### **B.3.1. Cálculo de las tasas de contorneamientos**

Se pueden obtener los siguientes valores:

a) Tasa de contorneamientos por descargas directas

Dentro de este apartado se puede calcular la tasa de contorneamientos debidos a descargas directas de dos formas diferentes, según la línea tenga o no cable de tierra. Si la línea posee cable de tierra el programa calculará y presentará los ángulos de apantallamiento, el actual y el que correspondería a un apantallamiento perfecto. Si el ángulo actual es menor que el de apantallamiento perfecto, la tasa de contorneamientos es cero y no se procede a su cálculo.

b) Tasa de contorneamientos por descargas a tierra

De nuevo, se puede calcular la tasa de contorneamientos debidos a descargas a tierra de dos formas diferentes, según la línea tenga o no cable de tierra.

c) Tasa de contorneamientos por cebados inversos

Este estudio solo se realiza en el caso de que la línea posea cable de tierra. Durante el proceso de cálculo se muestran por pantalla una serie de datos de interés: Resistencia de puesta a tierra, factor de acoplamiento para cada conductor de fase, tensión de contorneamiento y tensión en el aislador para cada conductor de fase, intensidad crítica en cada conductor de fase, probabilidad en % de tener cebado inverso en cada conductor de fase, ver figura B.5. Si se ha especificado una distribución de la resistencia de puesta a tierra, la tasa total de contorneamientos será la suma de las tasas correspondientes a cada resistencia, teniendo en cuenta el porcentaje de cada valor de resistencia.

### **B.3.2. Análisis de sensibilidad**

Se pueden realizar varios estudios de sensibilidad, cuyo objetivo se describe a continuación.

a) Descargas directas (línea con cable de tierra)

Se estudiará la tasa de contorneamientos debidos a descargas directas en función de la altura del cable de tierra, ver figura B.6. La densidad de descargas a tierra se mantiene a la unidad en este apartado. Para realizar el análisis se han de especificar las alturas mínima y máxima del cable de tierra. El cable de tierra siempre ha de tener una altura superior a la altura del conductor a estudiar. Si el cable de tierra estuviera muy cerca del conductor de fase podría suceder que no apantallase efectivamente a dicho conductor, teniéndose que aumentar el valor mínimo de su altura.

b) Descargas directas (línea sin cable de tierra)

En este caso se representará la tasa de contorneamientos debidos a descargas directas en función de la altura de la línea, ver figura B.7. Dentro de la pantalla principal se deberá indicar el número de curvas a representar con una densidad de descargas a tierra constante para cada una, los valores correspondientes de las densidades de descargas a tierra, y la altura mínima y máxima del conductor más elevado, manteniendo las distancias entre conductores.

c) Descargas a tierra (línea con cable de tierra)

Se pueden realizar dos estudios diferentes.

- •En el primer estudio se representará la tasa de contorneamientos debidos a descargas a tierra en función de la resistencia de puesta a tierra de los postes, para las dos velocidades extremas de retorno del rayo más usuales, 30000 y 150000 km/s respectivamente, ver figura B.8. Para realizar el análisis se han de especificar las resistencias de puesta a tierra mínima y máxima.
- •En el segundo estudio se representará la tasa de contorneamientos debidos a descargas a tierra en función de la altura del cable de tierra, de nuevo para las dos velocidades extremas de retorno del rayo más usuales, 30000 y 150000 km/s respectivamente. En la pantalla principal aparecen una serie de datos de interés no modificables, tales como el diámetro del cable de tierra, la densidad de descargas a tierra (mantenida a la unidad), y los valores más representativos de la resistencia de puesta a tierra de los postes. En caso de que se haya especificado una distribución de valores se indicarán los valores máximo y mínimo. Para realizar el análisis se han de especificar las alturas mínima y máxima del cable de tierra. En el caso de sobretensiones inducidas se permite tener el cable de tierra por debajo de los conductores de fase.
- d) Descargas a tierra (línea sin cable de tierra)

En este caso se representará la tasa de contorneamientos debidos a descargas a tierra en función de la tensión de contorneamiento, ver figura B.9. Como en el caso (b), se deben de introducir el número de curvas a representar con una altura de línea constante para cada una, los valores correspondientes a la altura del conductor más elevado manteniendo las distancias entre conductores, y el valor de la velocidad de retorno del rayo. El valor de la densidad de descargas a tierra es mantenido a 1. Finalmente, se especificarán la tensión de contorneamiento mínima y máxima.

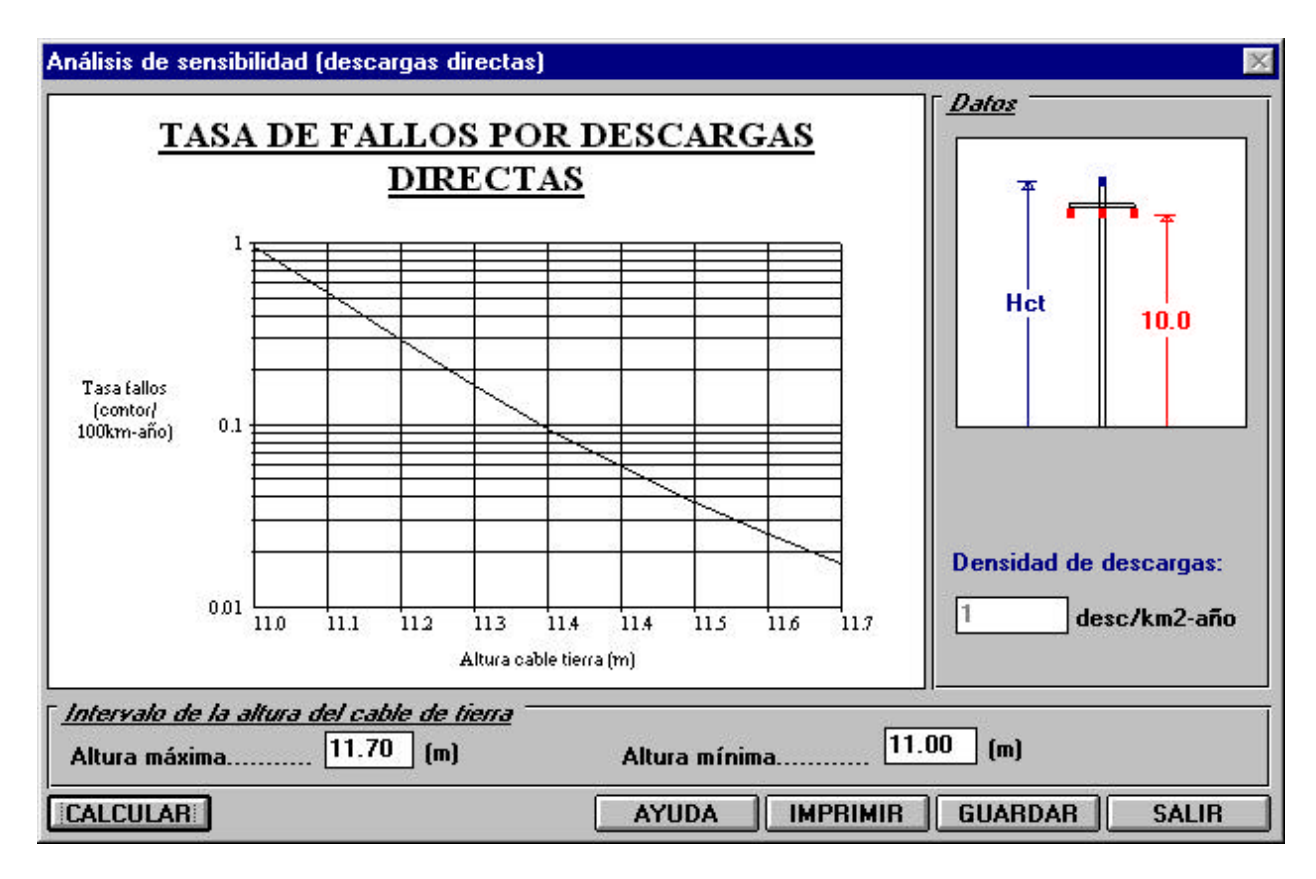

Figura B.6. Análisis de sensibilidad (descargas directas, línea con cable de tierra).

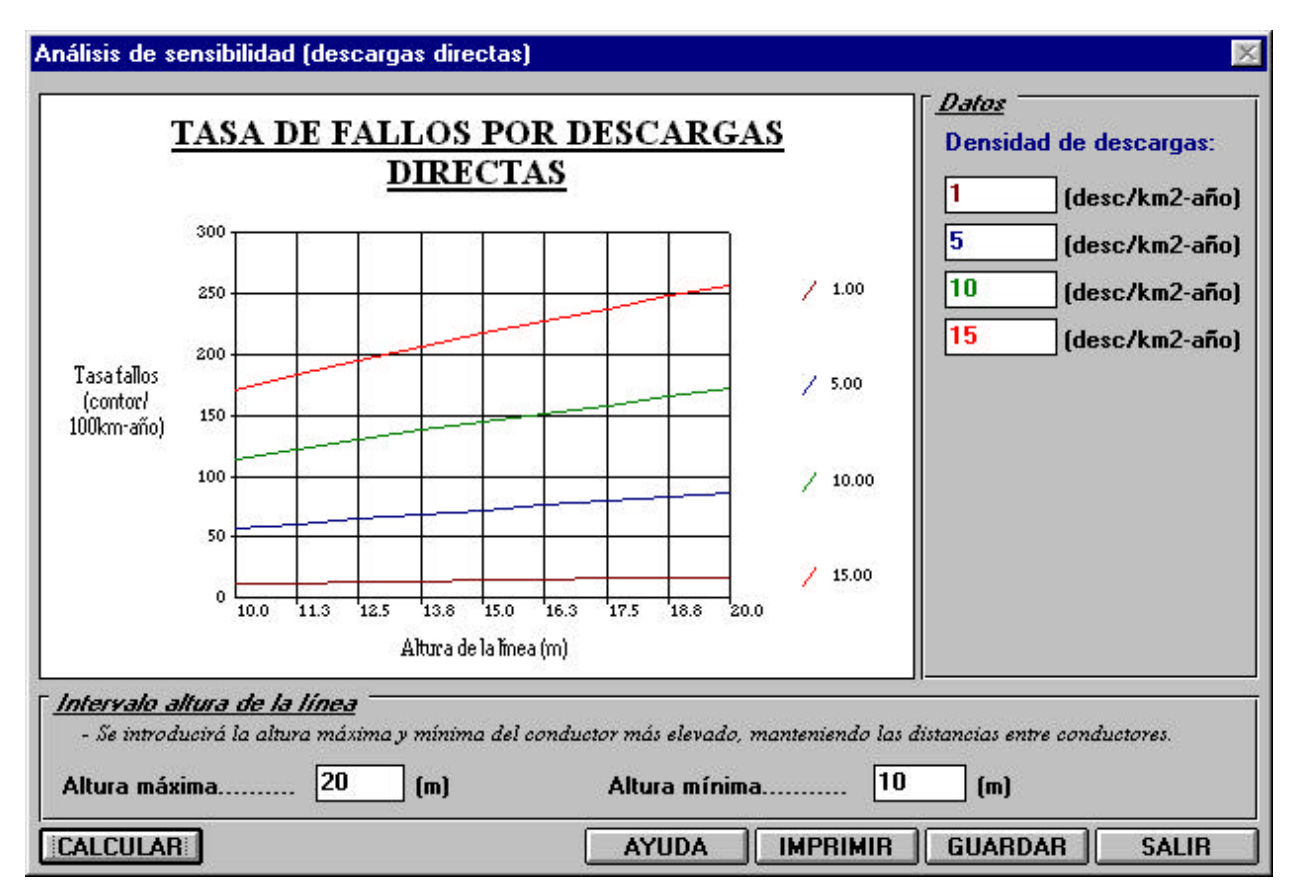

Figura B.7. Análisis de sensibilidad (descargas directas, línea sin cable de tierra).

![](_page_6_Figure_1.jpeg)

Figura B.8. Análisis de sensibilidad (descargas a tierra, línea con cable de tierra).

![](_page_6_Figure_3.jpeg)

Figura B.9. Análisis de sensibilidad (descargas a tierra, línea sin cable de tierra).

## **B.4. PRESENTACION DE RESULTADOS**

Las opciones disponibles son las siguientes

- Descargas directas: Se presenta como resultado la tasa de contorneamientos por descargas directas DLFFOR (Direct Lightning Failure FlashOver Rate) o SFFOR (Shielding Failure FlashOver Rate) dependiendo de si la línea tiene o no cable de tierra
- Descargas a tierra: Esta opción presenta por pantalla la tasa de contorneamientos por descargas a tierra ILFFOR (Indirect Lightning Failure FlashOver Rate)
- Cebados inversos: Se presenta la tasa de contorneamientos por cebados inversos BFOR (Back FlashOver Rate)
- Totales: Se presentan por pantalla, además de las tasas de contorneamientos anteriormente especificadas, la suma total de todas ellas, ver figura B.10.

![](_page_7_Picture_59.jpeg)

Figura B.10. Visualización de resultados.